## **ALGORITHME DE L'EXERCICE SUR LES EXTREMA**

Pour faciliter le travail, on enlève la fonction des données d'entrée. On effectue les calculs directement grâce à la formule de la fonction.

Dans le tableau ci-dessous, vous trouverez dans la colonne de gauche des captures d'écran de la calculatrice et, dans la colonne de droite, divers commentaires pour vous aider à bien comprendre.

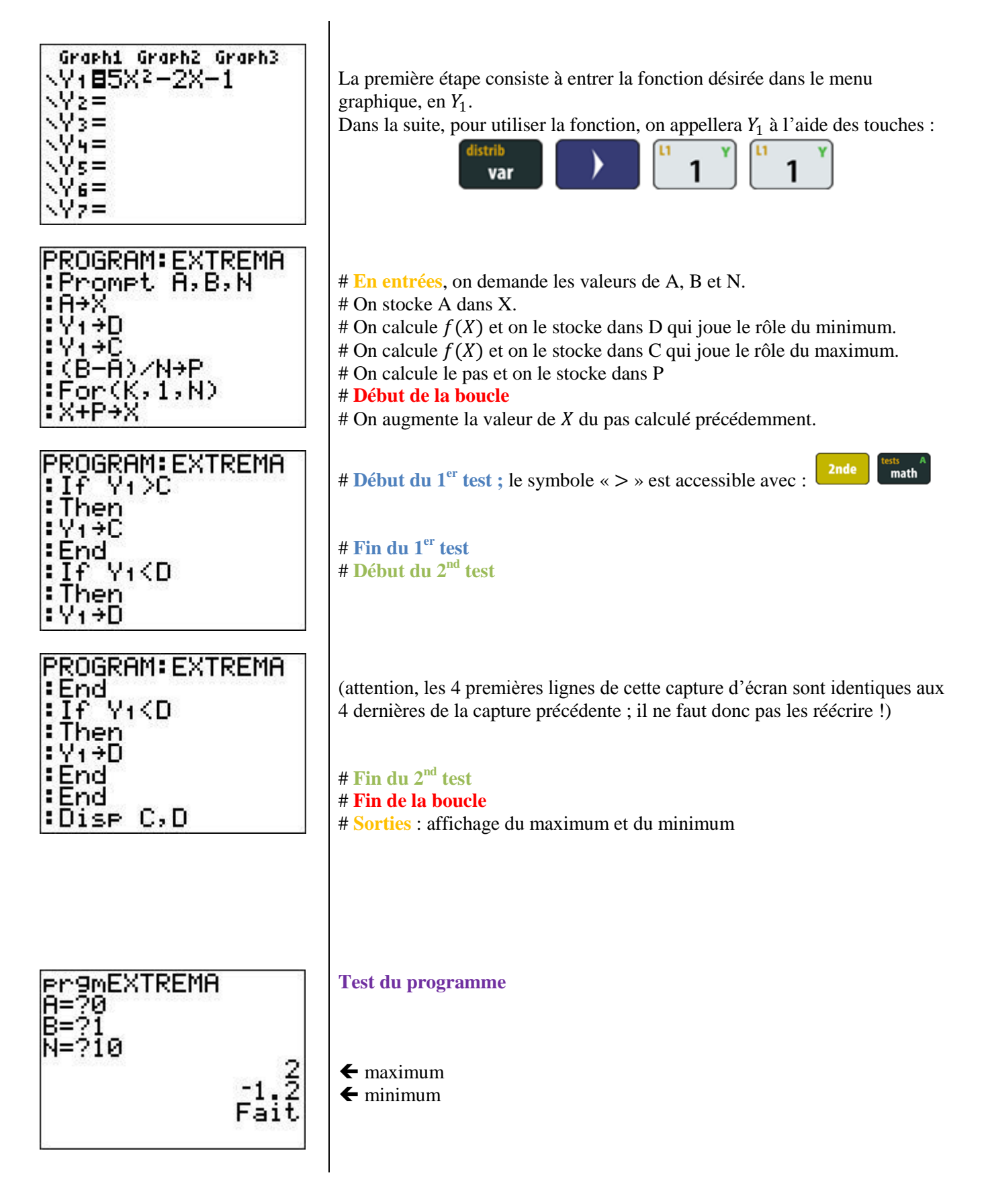